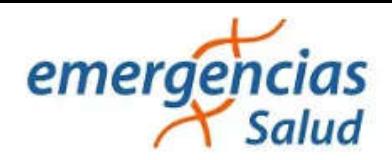

# **Manual de Usuario. Validación SOAP**

Este manual le mostrará cómo debe generar y enviar los archivos XML para realizar las validaciones mediante SOAP utilizando el protocolo ADESFA 3.1.0.

URL Producción: http://emergenciasroisasoap.ddaval.com.ar/index.php

**CABECERA SOAP/HTTP**

El xml debe contener la siguiente cabecera:

<?xml version="1.0" encoding="UTF-8"?>

<soapenv:Envelope

xmlns:soapenv="http://schemas.xmlsoap.org/soap/envelope/" xmlns:xsd="http://www.w3.org/2001/XMLSchema" xmlns:xsi="http://www.w3.org/2001/XMLSchema-instance"> <soapenv:Body> <validar>

(Aquí va el string xml del mensaje de validación que se detalla a continuación)

</validar> </soapenv:Body>

</soapenv:Envelope>

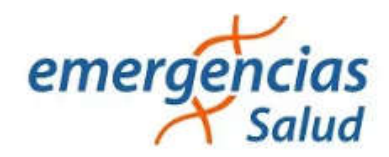

# **DATOS PARA VALIDAR**

#### **Mensaje de validación**

Para validar:

EncabezadoMensaje->TipoMsj (con valor 200) EncabezadoMensaje->CodAccion (con valor 290020) EncabezadoMensaje→IdMsj EncabezadoMensaje→InicioTrx EncabezadoMensaje→Software EncabezadoMensaje→Validador→Nombre EncabezadoMensaje->Prestador->Codigo (Código Identificatorio de Farmacia) EncabezadoReceta→Validador→Nombre EncabezadoReceta→Prescriptor→Apellido EncabezadoReceta->Prescriptor->TipoMatricula EncabezadoReceta→Prescriptor→NroMatricula EncabezadoReceta→Financiador→Codigo (Código de Validador = 1703) EncabezadoReceta->Credencial->Numero EncabezadoReceta->Credencial->Plan (según tabla "Códigos de planes" abajo) EncabezadoReceta→Preautorizacion EncabezadoReceta→CoberturaEspecial (CRONICO) EncabezadoReceta->FechaReceta (formato AAAAMMDD) EncabezadoReceta→TipoTratamiento

# Para medicamento:

DetalleReceta->Item[1-2-3]->CodTroquel DetalleReceta->Item[1-2-3]->CodBarras DetalleReceta->Item[1-2-3]->Alfabeta DetalleReceta->Item[1-2-3]→ CantidadSolicitada DetalleReceta->Item[1-2-3]→ ImporteUnitario

# Para anular:

EncabezadoMensaje->NroReferencia (código de autorización de la receta a anular) EncabezadoMensaje->TipoMsj (con valor 200) EncabezadoMensaje->CodAccion (con valor 20010) EncabezadoMensaje->Validador->CodigoADESFA EncabezadoMensaje->Validador->Nombre EncabezadoMensaje->Prestador->Codigo (Código Identificatorio de Farmacia) EncabezadoReceta->Financiador->CodigoADESFA EncabezadoReceta->Financiador->Codigo (código 1703 para ADESFA 3.1.0)

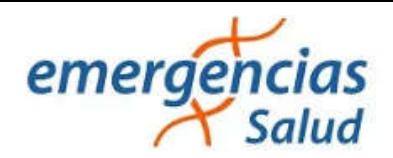

# **DATOS PARA REALIZAR PRUEBAS**

Farmacia de prueba: Descripción: Farmacia de Prueba Código Identificatorio de Farmacia: SOAP = 6

URL: http://emergenciasroisasoap.ddaval.com.ar/index.php

Código de Validador:

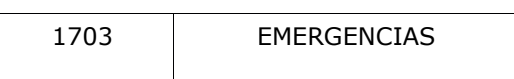

Médicos:

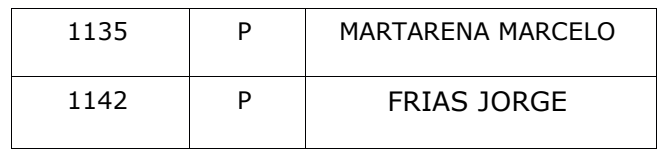

Afiliados:

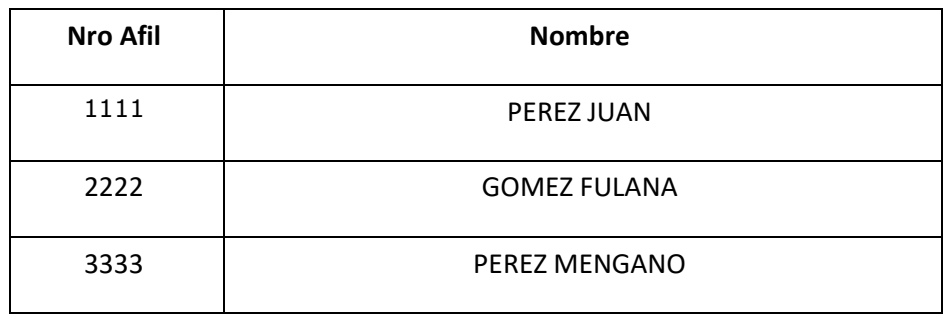

Medicamentos:

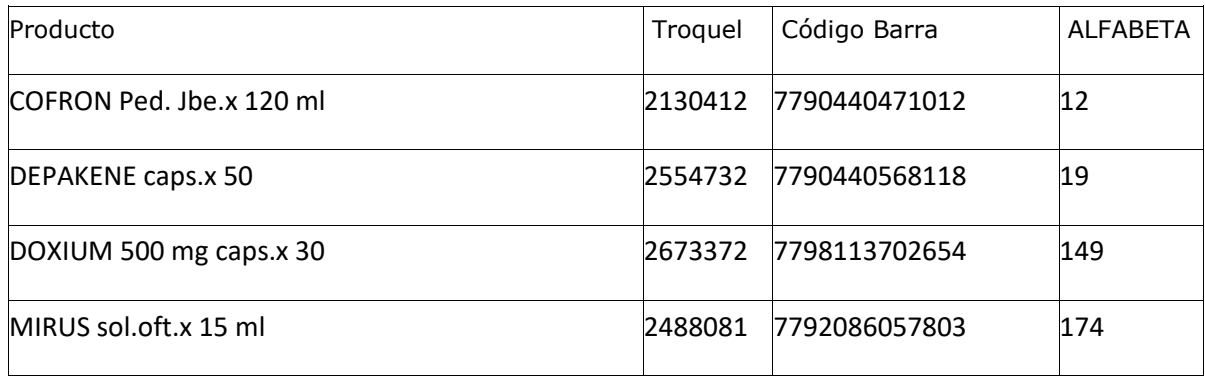

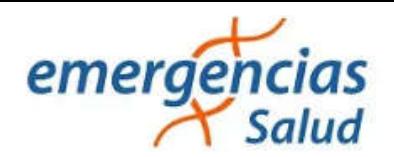

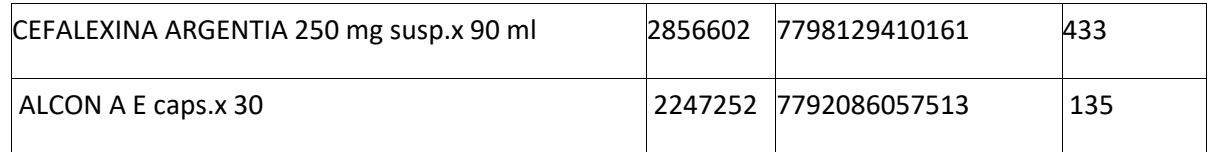

Planes:

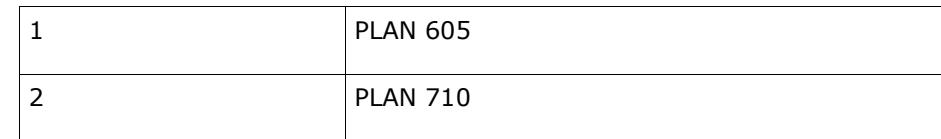

#### **VALIDACION DE PRUEBA**

#### **Ejemplo XML VALIDACION IDA ADESFA 3.1.0**

```
<?xml version="1.0" encoding="UTF-8"?>
<soapenv:Envelope xmlns:soapenv="http://schemas.xmlsoap.org/soap/envelope/" 
xmlns:xsd="http://www.w3.org/2001/XMLSchema" 
xmlns:xsi="http://www.w3.org/2001/XMLSchema-instance">
  <soapenv:Body>
    <validar>
     <MensajeADESFA version="3.1.0">
              <EncabezadoMensaje>
                       <TipoMsj>200</TipoMsj>
                       <CodAccion>290020</CodAccion>
                       <IdMsj>283282</IdMsj>
                       <InicioTrx>
                                <Fecha>20200720</Fecha>
                                <Hora>184448</Hora>
                       </InicioTrx>
                       <Software>
                                <Nombre>Audibaires</Nombre>
                                <Version />
                       </Software>
                       <Validador>
                              <Nombre>ROISA</Nombre>
                       </Validador>
                       <Prestador>
                               <Cuit / <Sucursal />
                                <RazonSocial />
                                <Codigo>6</Codigo>
                       </Prestador>
              </EncabezadoMensaje>
              <EncabezadoReceta>
                       <Validador>
```
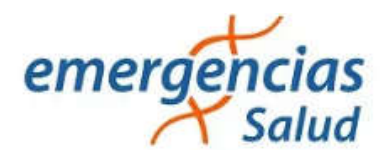

```
 <Nombre>ROISA</Nombre>
 </Validador>
 <Prescriptor>
          <Apellido>ANGEL</Apellido>
          <Nombre>ANGEL</Nombre>
          <TipoMatricula>N</TipoMatricula>
          <Provincia />
          <NroMatricula>48206</NroMatricula>
          <TipoPrescriptor>M</TipoPrescriptor>
         <Cuit / <Especialidad />
 </Prescriptor>
 <Beneficiario>
          <TipoDoc />
          <NroDoc />
          <Apellido></Apellido>
          <Nombre />
          <Sexo />
          <FechaNacimiento />
          <Parentesco />
          <EdadUnidad>A</EdadUnidad>
         <Edad />
 </Beneficiario>
 <Financiador>
          <Codigo>1703</Codigo>
          <Cuit />
          <Sucursal />
 </Financiador>
 <Credencial>
          <Numero>1111</Numero>
          <Track />
          <Version />
          <Vencimiento />
          <ModoIngreso />
          <EsProvisorio />
          <Plan>1</Plan>
 </Credencial>
 <CoberturaEspecial>CRONICO</CoberturaEspecial>
 <Preautorizacion>
          <Codigo>123123</Codigo>
          <Fecha />
 </Preautorizacion>
 <FechaReceta>20200805</FechaReceta>
 <Dispensa>
          <Fecha>20200720</Fecha>
          <Hora>184448</Hora>
 </Dispensa>
 <Formulario>
```
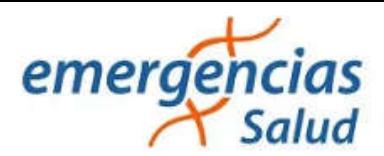

```
 <Fecha />
                                  <Tipo />
                                  <Numero></Numero>
                                  <Serie />
                        </Formulario>
                        <TipoTratamiento>N</TipoTratamiento>
                        <Diagnostico>0</Diagnostico>
                        <Institucion>
                                  <Codigo />
                                  <Cuit />
                                  <Sucursal />
                        </Institucion>
                        <Retira>
                                  <Apellido />
                                  <Nombre />
                                  <TipoDoc />
                                  <NroDoc />
                                  <NroTelefono />
                        </Retira>
               </EncabezadoReceta>
               <DetalleReceta>
                        <Item>
                                  <NroItem>1</NroItem>
                                  <CodBarras />
                                  <CodTroquel>2554732</CodTroquel>
                                  <Alfabeta />
                                  <Kairos />
                                  <Codigo />
                                  <ImporteUnitario>3726.63</ImporteUnitario>
                                  <CodAutorizacion />
                                  <CantidadSolicitada>1</CantidadSolicitada>
                                  <PorcentajeCobertura>70</PorcentajeCobertura>
                                  <CodPreautorizacion />
                                  <ImporteACargoAfiliado />
                                  <ImporteCobertura />
                                  <ExcepcionPrescripcion />
                                  <Diagnostico />
                                  <DosisDiaria />
                                  <DiasTratamiento />
                                  <Generico />
                        </Item>
               </DetalleReceta>
     </MensajeADESFA>
    </validar>
  </soapenv:Body>
</soapenv:Envelope>
```
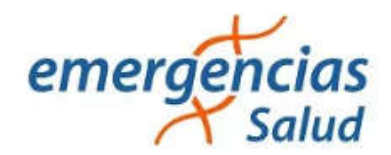

# **Ejemplo XML VALIDACION RTA ADESFA 3.1.0**

```
<?xml version="1.0" encoding="UTF-8"?>
<SOAP-ENV:Envelope xmlns:SOAP-ENV="http://schemas.xmlsoap.org/soap/envelope/" 
xmlns:ns1="http://doctoredsoap.ddaval.com.ar/index.php" 
xmlns:xsd="http://www.w3.org/2001/XMLSchema" 
xmlns:xsi="http://www.w3.org/2001/XMLSchema-instance" xmlns:SOAP-
ENC="http://schemas.xmlsoap.org/soap/encoding/" SOAP-
ENV:encodingStyle="http://schemas.xmlsoap.org/soap/encoding/">
   <SOAP-ENV:Body>
     <ns1:validarResponse>
       <return xsi:type="xsd:string"><?xml version="1.0"?>
       <MensajeADESFA version="3.1.0">
                <EncabezadoMensaje>
                         <Rta>
                                 <CodRtaGeneral>0</CodRtaGeneral>
                                 <Descripcion>Receta Aprobada</Descripcion>
                         </Rta>
                         <NroReferencia>2</NroReferencia>
                         <TipoMsj>210</TipoMsj>
                         <CodAccion>290020</CodAccion>
                         <IdMsj>283282</IdMsj>
                         <InicioTrx>
                                 <Fecha>20200720</Fecha>
                                 <Hora>184448</Hora>
                         </InicioTrx>
                         <Validador>
                                 <Nombre>ROISA</Nombre>
                         </Validador>
                         <Prestador>
                                 <Cuit/>
                                 <Sucursal/>
                                 <RazonSocial/>
                                 <Codigo>6</Codigo>
                         </Prestador>
                </EncabezadoMensaje>
                <EncabezadoReceta>
                         <Prescriptor>
                                 <Apellido>ANGEL</Apellido>
                                 <Nombre>ANGEL</Nombre>
                                 <TipoMatricula>N</TipoMatricula>
                                 <Provincia/>
                                 <NroMatricula>48206</NroMatricula>
                                 <TipoPrescriptor>M</TipoPrescriptor>
                                 <Cuit/>
                                 <Especialidad/>
                         </Prescriptor>
                         <Beneficiario>
```
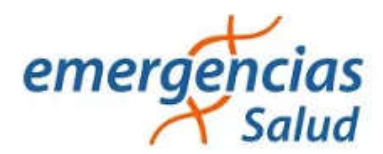

 <TipoDoc/> <NroDoc/> <Apellido/> <Nombre/> <Sexo/> <FechaNacimiento/> <Parentesco/> <EdadUnidad>A</EdadUnidad> <Edad/> </Beneficiario> <Financiador> <Codigo>1703</Codigo> <Cuit/> <Sucursal/> </Financiador> <Credencial> <Numero>1111</Numero> <Track/> <Version/> <Vencimiento/> <ModoIngreso/> <EsProvisorio/> <Plan>1</Plan> </Credencial> <CoberturaEspecial>CRONICO</CoberturaEspecial> <Preautorizacion> <Codigo>123123</Codigo> <Fecha/> </Preautorizacion> <FechaReceta>20200805</FechaReceta> <Formulario> <Fecha/> <Tipo/> <Numero/> <Serie/> </Formulario> <TipoTratamiento>N</TipoTratamiento> <Diagnostico>0</Diagnostico> <Institucion> <Codigo/> <Cuit/> <Sucursal/> </Institucion> <Retira> <Apellido/> <Nombre/> <TipoDoc/> <NroDoc/>

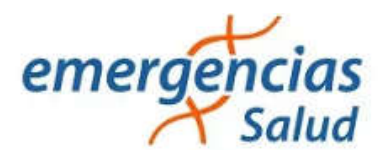

<NroTelefono/>

```
 </Retira>
```
</EncabezadoReceta>

<DetalleReceta>

<Item>

<NroItem>1</NroItem>

 <CodBarras/> <CodTroquel>2554732</CodTroquel>

<Alfabeta>19</Alfabeta>

<Kairos/>

<Codigo/>

<ImporteUnitario>772.40</ImporteUnitario>

<Descripcion>DEPAKENE caps.x 50</Descripcion>

<CodRta>0</CodRta>

<MensajeRta>Aprobado</MensajeRta>

<CodAutorizacion/>

<CantidadSolicitada>1</CantidadSolicitada>

<CantidadAprobada>1</CantidadAprobada>

<TipoCobertura>P</TipoCobertura>

<PorcentajeCobertura>70.00</PorcentajeCobertura>

<ImporteACargoAfiliado/>

<ImporteCobertura/>

<ExcepcionPrescripcion/>

<Diagnostico/>

<DosisDiaria/>

<DiasTratamiento/>

<Generico/>

</Item>

 </DetalleReceta> </MensajeADESFA> </return> </ns1:validarResponse> </SOAP-ENV:Body> </SOAP-ENV:Envelope>

# **Ejemplo XML ANULACION IDA ADESFA 3.1.0**

<?xml version="1.0" encoding="UTF-8"?> <soapenv:Envelope xmlns:soapenv="http://schemas.xmlsoap.org/soap/envelope/" xmlns:xsd="http://www.w3.org/2001/XMLSchema" xmlns:xsi="http://www.w3.org/2001/XMLSchema-instance"> <soapenv:Body> <validar> <MensajeADESFA version="3.1.0"> <EncabezadoMensaje> <NroReferencia>5</NroReferencia> <TipoMsj>200</TipoMsj> <CodAccion>20010</CodAccion>

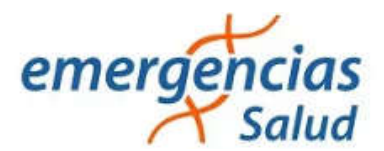

 <IdMsj></IdMsj> <InicioTrx> <Fecha></Fecha> <Hora></Hora> </InicioTrx> <Software> <CodigoADESFA>0</CodigoADESFA> <Nombre>Audibaires</Nombre> <Version></Version> </Software> <Validador> <CodigoADESFA>0</CodigoADESFA> <Nombre>ROISA</Nombre> </Validador> <Prestador> <CodigoADESFA></CodigoADESFA> <Cuit></Cuit> <Sucursal></Sucursal> <RazonSocial></RazonSocial> <Codigo>6</Codigo> <Vendedor></Vendedor> </Prestador> </EncabezadoMensaje> <EncabezadoReceta> <Financiador> <Codigo>1703</Codigo> <Cuit></Cuit> <Sucursal></Sucursal> </Financiador> <Credencial> <Numero></Numero> <Track></Track> <Version></Version> <Vencimiento></Vencimiento> <ModoIngreso></ModoIngreso> <EsProvisorio></EsProvisorio> <Plan>1</Plan> </Credencial> </EncabezadoReceta> <DetalleReceta> </DetalleReceta> </MensajeADESFA> </validar>

</soapenv:Body></soapenv:Envelope>

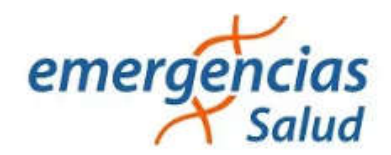

### **Ejemplo XML ANULACION RTA ADESFA 3.1.0**

```
<?xml version="1.0" encoding="UTF-8"?>
<SOAP-ENV:Envelope xmlns:SOAP-ENV="http://schemas.xmlsoap.org/soap/envelope/" 
xmlns:ns1="http://ospfsoap.ddaval.com.ar" xmlns:xsd="http://www.w3.org/2001/XMLSchema" 
xmlns:xsi="http://www.w3.org/2001/XMLSchema-instance" xmlns:SOAP-
ENC="http://schemas.xmlsoap.org/soap/encoding/" SOAP-
ENV:encodingStyle="http://schemas.xmlsoap.org/soap/encoding/">
   <SOAP-ENV:Body>
     <ns1:validarResponse>
       <return xsi:type="xsd:string"><?xml version="1.0"?>
       <MensajeADESFA version="3.1.0">
                <EncabezadoMensaje>
                         <Rta>
                                  <CodRtaGeneral>0</CodRtaGeneral>
                                  <Descripcion>Receta Anulada</Descripcion>
                         </Rta>
                         <NroReferencia>5</NroReferencia>
                         <NroReferenciaCancel>1</NroReferenciaCancel>
                         <TipoMsj>210</TipoMsj>
                         <CodAccion>20010</CodAccion>
                         <IdMsj/>
                         <InicioTrx>
                                  <Fecha/>
                                  <Hora/>
                         </InicioTrx>
                         <Prestador>
                                  <CodigoADESFA/>
                                  <Cuit/>
                                  <Sucursal/>
                                  <RazonSocial/>
                                  <Codigo>6</Codigo>
                                  <Vendedor/>
                         </Prestador>
               </EncabezadoMensaje>
               <EncabezadoReceta>
                         <Financiador>
                                  <Codigo>1703</Codigo>
                                  <Cuit/>
                                  <Sucursal/>
                         </Financiador>
                         <Credencial>
                                  <Numero/>
                                  <Track/>
                                  <Version/>
                                  <Vencimiento/>
                                  <ModoIngreso/>
                                  <EsProvisorio/>
```
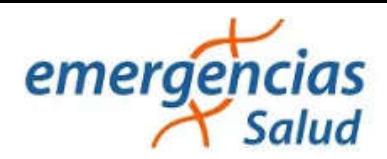

 <Plan>1</Plan> </Credencial> </EncabezadoReceta> <DetalleReceta/> </MensajeADESFA> </return> </ns1:validarResponse> </SOAP-ENV:Body> </SOAP-ENV:Envelope>

*Una herramienta para comprobar el envío y la recepción de los mensajes es un add-on de* 

*Google Chrome llamado CHROME-POSTER,* 

*que permite mandar mensajes HTTP e inspeccionar la respuesta del server.*